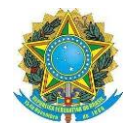

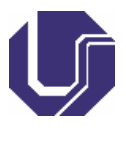

# **PLANO DE ENSINO REMOTO EMERGENCIAL**

### **1. IDENTIFICAÇÃO**

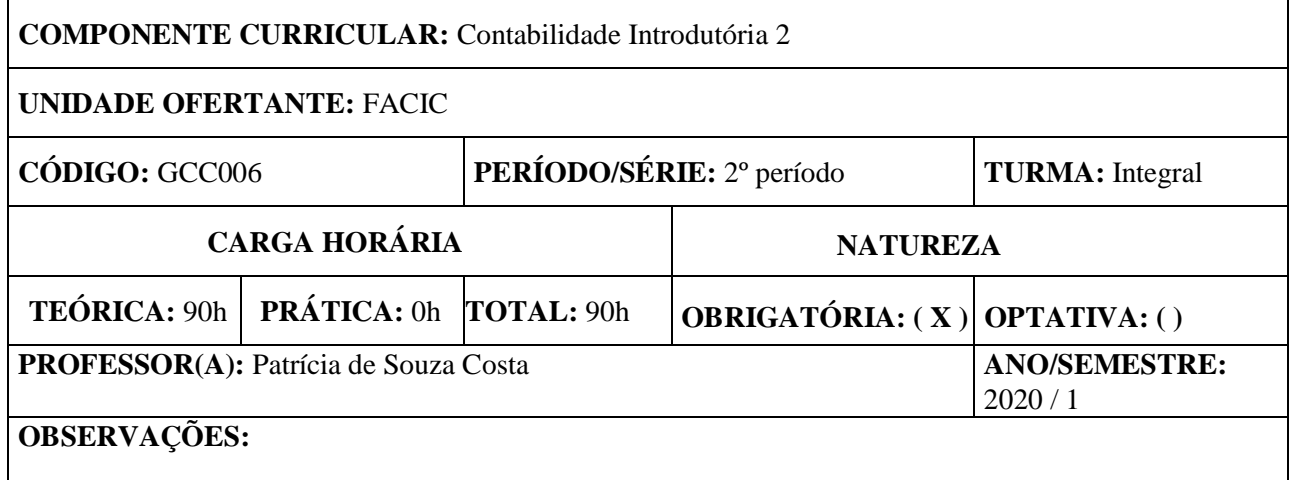

#### **2. EMENTA**

- Operações com Mercadorias
- Provisões
- Fundo Fixo de Caixa
- Bancos
- PECLD
- Operações Financeiras com Duplicatas

### **3. JUSTIFICATIVA**

A disciplina se justifica por transmitir ao aluno conceitos relevantes para sua formação básica, que será útil durante todo o curso, e na atuação como profissional.

### **4. OBJETIVO**

**Objetivo Geral:** Consolidar conceitos apresentados na disciplina contabilidade introdutória I, acrescentando novas transações tendo como objetivo a consolidação de conceitos básicos como ativos, passivos, além dos registros das transações por competência.

**Objetivos Específicos:** Dar continuidade aos estudos da Contabilidade Introdutória I, ampliando os conceitos de estoque dos grupos patrimoniais e tratando de temas específicos como os princípios fundamentais de contabilidade, movimentações de caixa e bancos e operações com duplicatas, consolidando conceitos e ampliando o entendimento dos principais elementos contábeis e movimentações patrimoniais.

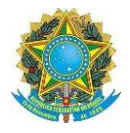

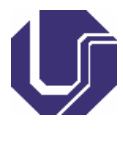

#### **5. PROGRAMA**

- 1. Operações com Mercadorias: compra e venda de mercadorias, custo das mercadorias vendidas, resultado com mercadorias; inventário periódico; inventário permanente: preço específico, PEPS, UEPS, média ponderada.
- 2. Impostos sobre as operações com mercadorias (ICMS e IPI).
- 3. Fundo Fixo de Caixa: estabelecimento, utilização e restabelecimento do fundo.
- 4. Bancos: depósitos bancários a vista, extratos de conta bancária, conciliação bancária.
- 5. Duplicatas em carteira, cobrança simples e desconto de duplicatas.
- 6. Empréstimos pré e pós-fixados com notas promissórias.
- 7. Perda Estimada com créditos de liquidação duvidosa.

### **6. METODOLOGIA**

#### *Método:*

A disciplina será desenvolvida com atividades síncronas e assíncronas, de modo a permitir e incentivar a autonomia do discente no processo de ensino aprendizagem. Serão utilizadas metodologias ativas, tais como: aula expositiva dialogada, sala de aula invertida, gamificação e mapas conceituais, buscando proporcionar a autonomia do discente no processo de ensino aprendizagem. O uso de casos e exercícios práticos visam estimular o pensamento crítico, as habilidades de solução de problemas e a aquisição de conhecimento sobre os conceitos essenciais da área em questão

As **atividades assíncronas** são aquelas que os alunos realizarão a qualquer tempo, embora seja desejável que seja executada semanalmente, conforme a proposta de estudos disposta no cronograma de atividades (abaixo) e explicitadas na plataforma *Moodle*. Essas atividades assíncronas, nessa disciplina, serão: assitir os vídeos das aulas, realizar as leituras propostas no Moodle, fazer os exercícios, trabalhos em grupo e estudos de caso. Todas as instruções para essas atividades estarão disponibilizadas no *Moodle* (mais detalhes abaixo).

O conteúdo será disponibilizado por meio de vídeos com o conteúdo das aulas, complementados por materiais em formato de texto, e *links* para *sites* como notícias e relatórios de empresas. É esperado dos discentes que assistam aos vídeos e leiam os materiais previamente às aulas síncronas, preparando-se previamente, de forma a permitir o melhor aproveitamento das discussões.

A carga horária das atividades assíncronas será considerada como cumprida pela entrega dos exercícios, leitura dos textos e vídeos disponibilizados. O discente deve se organizar para acompanhar semanalmente as atividades, de forma a assistir aos vídeos com o conteúdos, realizar os exercícios semanais, e postar os exercícios avaliativos.

As **atividades síncronas** compreenderão os encontros virtuais entre o professor e os estudantes, nos quais serão sanadas as dúvidas sobre os temas estudados, bem como correção dos exercícios e casos. Assim sendo, esse momento será de debates, perguntas, proposições, etc. entre os presentes. O professor poderá solicitar que os alunos apresentem soluções para determinados exercícios durante os encontros. Desse modo, a preparação prévia para aula se torna fundamental e se dará por meio das atividades assíncronas, tratadas anteriormente (todas disponíveis no *Moodle*).

Os encontros acontecerão nos horários das aulas (segunda e quarta – manhã), com controle de presença. O horário das aulas pode se estender, a critério do professor, dentro do horário da aula.

As aulas síncronas serão gravadas, cujos *links* dos vídeos estarão disponibilizados no ambiente *moodle* ou Microsoft Teams para acesso até o final do curso. Isso permitirá aos discentes retornar e assistir novamente as discussões tratadas. As gravações são para uso exclusivo do discente, não podendo ser baixadas, direcionadas a terceiros ou compartilhadas em redes ou mídias sociais, como dispõe o art. 8º da Resolução Nº 7/2020, do Conselho de Graduação.

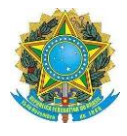

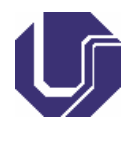

Espera-se que os discentes se organizem para realizar semanalmente as atividades assíncronas: (i) assistir os vídeos das aulas com conteúdo; (ii) realizar a leitura dos textos; (iii) executar e enviar os exercícios pelo *moodle*; (iv) participar das aulas síncronas nos horários agendados da disciplina. Textos e vídeos adicionais serão sugeridos para aprofundamento dos conteúdos.

### *Plataformas utilizadas:*

*Atividades assíncronas***:** todo o material da disciplina estará disponibilizado no ambiente *Moodle*. Assim, nessa ferramenta, serão disponibilizados os textos, slides, videos e demais atividades. Ele também será utilizado para entrega de tarefas, realização de provas e comunicação entre todos os alunos e professora. Para obter acesso, entre no link<https://www.moodle.ufu.br/> ou<https://www.moodle.ufu.br/course/view.php?id=1820> Disciplina no Moodle: **GCC006 Contabilidade Introdutória II** Senha para acessar o *moodle*: **INTEGRAL-2020-1**

Para as **atividades síncronas**, poderão ser utilizadas as plataformas Meet, Microsoft Teams ou Skype. O *link* direto para as aulas estará sempre disponibilizado no ambiente *moodle* da disciplina.

Outras ferramentas e *links* externos serão utilizados, como vídeos no *youtube* [\(https://www.youtube.com\)](https://www.youtube.com/), notícias relevantes para os temas discutidos, ou demonstrações contábeis de empresas. Os *links* para os conteúdos estarão sempre apresentados no *moodle*, vinculados aos temas em discussão

*Recursos didáticos*: os recursos didáticos utilizados serão textos em formato digital, artigos acadêmicos, materiais técnicos de órgãos reguladores, vídeos pertinentes aos assuntos da disciplina, chat, questionário, casos e exercícios práticos, todos com acesso aberto e remoto, com exceção dos livros.

*Comunicação com o professor*: As comunicações o professor e os discentes, necessárias para o bom desenvolvimento da disciplina, deverão ocorrer preferencialmente nos fóruns inseridos no ambiente *Moodle,*  de forma a garantir que todas as respostas às dúvidas possam ser visualizadas por todos os alunos, pois podem ser dúvidas comuns. Será aberto um fórum de discussão para cada tema do conteúdo da disciplina no ambiente *moodle*. Solicita-se aos alunos que as dúvidas sejam registradas no fórum específicos dos temas, de forma a permitir a todos o acompanhamento das dúvidas.

As mensagens dos fóruns no *moodle* são encaminhadas automaticamente a todos os discentes, permitindo assim um acompanhamento de todos. Caso haja a necessidade de discussão sobre outras temáticas, como dificuldades no curso, sugere-se aos discentes que enviem mensagens por meio da funcionalidade de mensagem do próprio *moodle*, que envia email ao professor e ao aluno. Adicionalmente, o professor poderá ser contactado pelo e-mail [patricia.costa@ufu.br](mailto:patricia.costa@ufu.br).

*Acessibilidade:* No caso de alunos com alguma necessidade especial se matricular na disciplina, esse deverá comunicar a coordenação do curso, e o professor organizará em conjunto com a coordenação a melhor forma para o acompanhamento, como a solicitação de acompanhamento por intérprete de libras.

### **7. CRONOGRAMA DE ATIVIDADES**

O cronograma de atividades está apresentado no quadro a seguir, com distribuição das atividades, pelas respectivas datas e horários. Este cronograma é uma prévia e está sujeito a alterações.

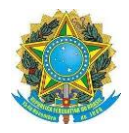

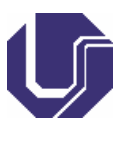

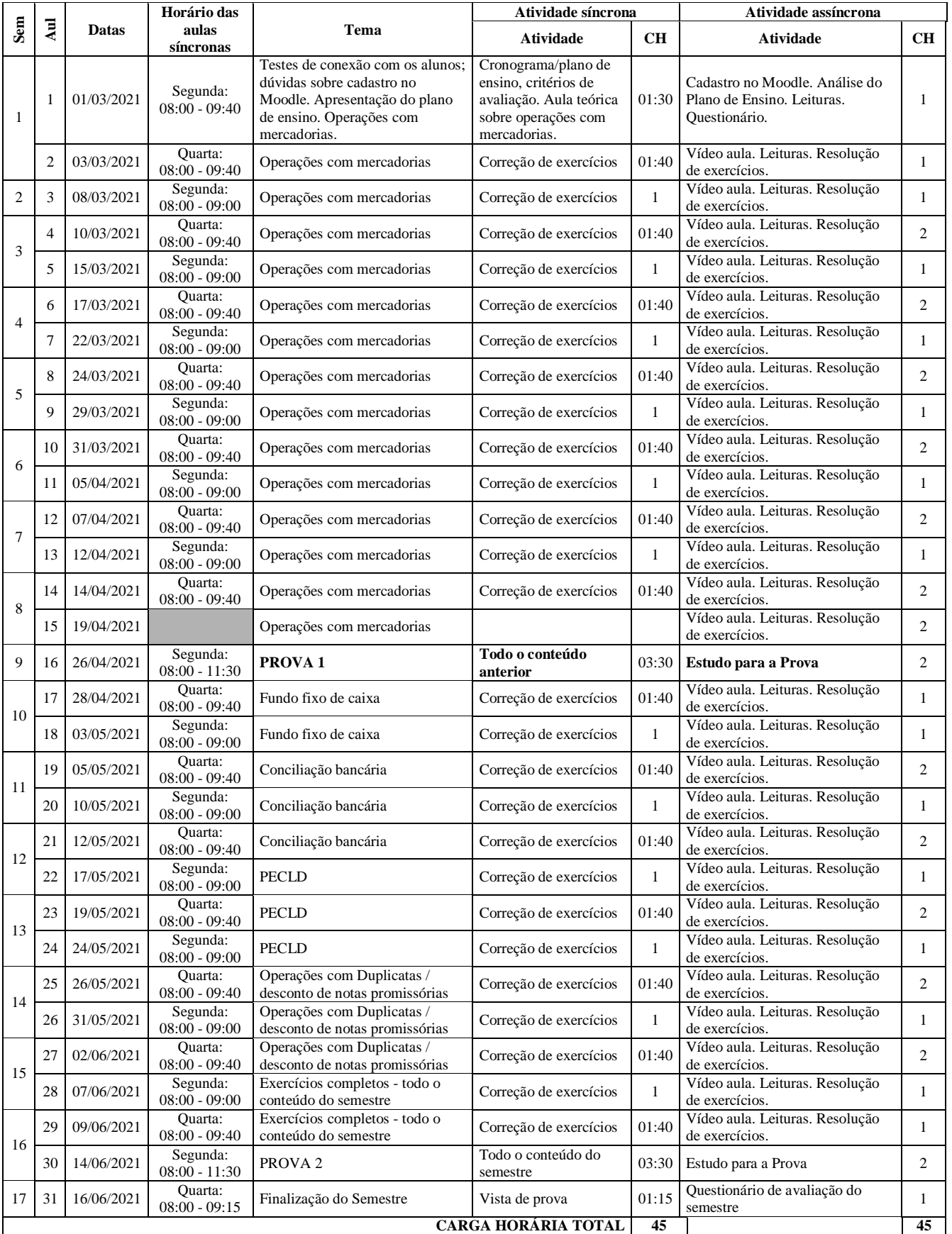

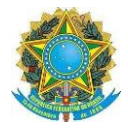

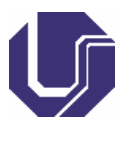

# **8. AVALIAÇÃO**

A avaliação na disciplina será realizada pelas seguintes atividades:

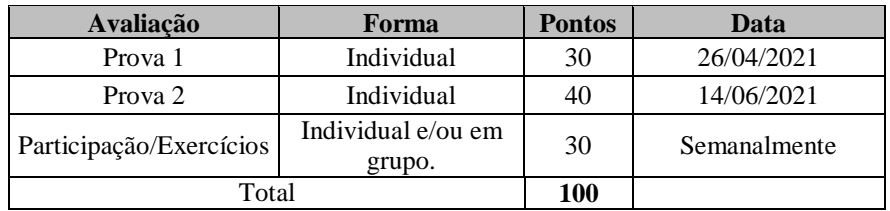

#### **a) Provas**

- $\checkmark$  As provas serão individuais e sem consulta e poderão conter questões objetivas e dissertativas.
- $\checkmark$  O conteúdo das provas é cumulativo. A 2<sup>ª</sup>. Prova envolve todo o conteúdo ministrado no semestre.

### **b) Participação/Exercícios**

- Essa atividade envolve: a resolução de exercícios ou casos para ensino; trabalho prático em grupo; a elaboração de esquemas, resumos, mapas conceituais, *timeline*... enfim, o uso de metodologias ativas.
- Essas atividades serão postadas no Moodle, de maneira individual ou em grupo. As instruções estarão no Moodle semanalmente.
- Cada atividade/exercício será avaliada em 30 pontos (todos os exercícios serão corrigidos e pontuados). A nota final da 'Participação/Exercícios' será a nota média obtida pelo estudante na "Participação/Exercícios ao longo do semestre.

### **c) Importante!**

- $\checkmark$  Não haverá avaliações substitutivas/de recuperação de nota.
- $\checkmark$  Caso o estudante perca alguma prova, ele deverá observar as normas e prazos da UFU para solicitar prova substitutiva.
- $\checkmark$  A pontualidade na entrega das avaliações faz parte do processo avaliativo, bem como a qualidade da redação, da escrita e da elaboração dos trabalhos.

### **d) Frequência**

Para ser aprovado na disciplina, o discente, precisa ter, no mínimo, 75% de frequência nas atividades programadas, além de aproveitamento de 60% das atividades avaliativas.

Para critério de participação são consideradas as entregas dos exercícios semanalmente, acesso aos materiais disponibilizados e participação nas aulas síncronas. As primeiras serão controladas pelo Moodle e a última será realizada pelo Meet, Teams ou Skype.

### **9. BIBLIOGRFIA**

### **Básica**:

COMISSÃO DE VALORES MOBILIÁRIOS (CVM). Companhias abertas. Disponível em:

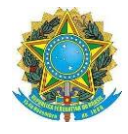

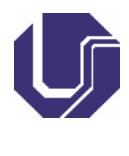

<http://www.cvm.gov.br/menu/regulados/companhias/consultas/consulta-a-informacoes-de-companhias.html>

COMITÊ DE PRONUNCIAMENTOS CONTÁBEIS (CPC). Disponível em: <http://www.cpc.org.br/CPC/Documentos-Emitidos/Pronunciamentos>

KPMG. Demonstrações financeiras ilustrativas: Adoção inicial. 2019. Disponível em: [<https://assets.kpmg/content/dam/kpmg/br/pdf/2020/01/br-demonstra%C3%A7%C3%B5es-financeirasi](https://assets.kpmg/content/dam/kpmg/br/pdf/2020/01/br-demonstra%C3%A7%C3%B5es-financeirasi-ilustrativas-2019.pdf)[ilustrativas-2019.pdf>](https://assets.kpmg/content/dam/kpmg/br/pdf/2020/01/br-demonstra%C3%A7%C3%B5es-financeirasi-ilustrativas-2019.pdf), 2019.

#### **Complementar**:

BUSCARATTO, B.; CRISTOVÃO, D.; MACHADO, I.; NAZZARO, K., & SILVA, T. V. CPC 16: Uma análise da reavaliação do valor líquido realizável do estoque e seus reflexos no resultado. In: FECONTESP, 2016. EQUIPE DE PROFESSORES FEA/USP. Contabilidade Introdutória. 9. ed. São Paulo: Atlas, 1998.

DUARTE, J. M. C.; OLIVEIRA, F.de P.; LIMA, E. M.; & ARANHA, J. A. M. A Conformidade na Divulgação dos Estoques nas Empresas do Setor de Atuação Consumo Cíclico–Calçados Listadas na BM&FBovespa. In: XV Congresso USP de Iniciação Científica em Contabilidade, 2018.

GARCIA, E. A. D. R.; MOTA, S. H. M.; MARTINS, M. G. L.; FORTE, H. C. Evidenciação em Notas Explicativas: Um Estudo do Nível de Evidenciação dos Estoques nas Empresas Listadas na BM&FBOVESPA. In: VIII Congresso Nacional de Administração e Contabilidade-AdCont, 2017.

STOCKLER, G. F. M.; AVELINO, B. C., & TAKAMATSU, R. T. Evidenciação de Estoques: Nível de Aderência Exigido Pelo CPC 16 (R1) em Empresas Listadas na B3. In: IX Congresso Brasileiro de Administração e Contabilidade -AdCont, 2018.

### **9. DIREITOS AUTORAIS**

Conforme Resolução Nº 7/2020, DO CONSELHO DE GRADUAÇÃO, Art. 8º "Todo o material produzido e divulgado pelo docente, como vídeos, textos, arquivos de voz, etc., está protegido pela Lei de Direitos Autorais (Lei nº 9.610, de 19 de fevereiro de 1998), pela qual fica vetado o uso indevido e a reprodução não autorizada de material autoral por terceiros. Parágrafo único. Os responsáveis pela reprodução ou uso indevido do material de autoria dos docentes ficam sujeitos às sanções administravas e às dispostas na Lei de Direitos Autorais".

### **10. APROVAÇÃO**

Aprovado em reunião do Colegiado realizada em: / /

Coordenação do Curso de Graduação em: